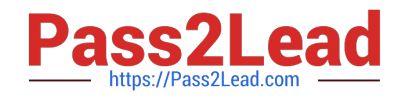

# **C2040-986Q&As**

Creating IBM Lotus Notes and Domino 8.5 Applications with Xpages and Advanced Techniques

## **Pass IBM C2040-986 Exam with 100% Guarantee**

Free Download Real Questions & Answers **PDF** and **VCE** file from:

**https://www.pass2lead.com/c2040-986.html**

### 100% Passing Guarantee 100% Money Back Assurance

Following Questions and Answers are all new published by IBM Official Exam Center

**Colonization** Download After Purchase

- **@ 100% Money Back Guarantee**
- **63 365 Days Free Update**
- 800,000+ Satisfied Customers

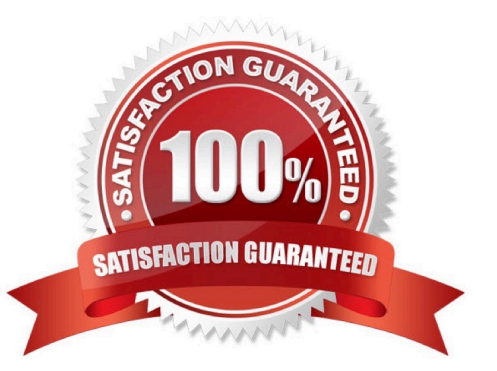

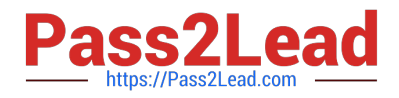

#### **QUESTION 1**

When enabling his XPages application for mobile access, which best describes the options Enrique should consider?

- A. The screen size means different navigation might be required.
- B. XPages can be viewed without any additional changes on an iPhone or other iOS device.
- C. It might be appropriate to include only a subset of functionality because of the different screen size.
- D. All of the above.

Correct Answer: D

#### **QUESTION 2**

Which of the following Domino language lists supports importing and exporting DXL?

- A. Java only
- B. LotusScript only
- C. LotusScript and Java
- D. LotusScript, Java, and Formula language
- Correct Answer: C

#### **QUESTION 3**

Monique\\'s laptop was stolen. Monique had locally encrypted the databases on her machine using medium encryption. Which one of the following can unauthorized users do?

- A. Nothing
- B. Compact the databases
- C. Read copies of the databases made through the operating system
- D. Use their user ids to access local databases on Monique\\'s workstation

Correct Answer: A

#### **QUESTION 4**

Jane is updating an Supplier application for XPages. Currently the Supplier form has a table to allow up to 10 contacts to be assigned. Her users have complained that they often need to enter more. How can she best change the design to help them?

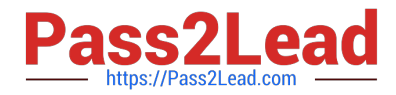

A. Add five extra rows to the Supplier form and the relevant XPage.

B. Use a repeat control on the Supplier XPage that allows them to add as many as they want.

C. Create a Contact form to hold the contact information. Allow users to create Contacts as child documents on the Supplier XPage and use a repeat control to display the related Contacts.

D. Create a Contact form to hold contact information. However users must navigate to a different XPage to create and edit Contacts.

Correct Answer: C

#### **QUESTION 5**

Jim is looking at the Properties dialog box for an agent. Which one of the following best describes the use of the "Allow user activation" option?

A. Allows users with Editor access or above in the ACL to run an agent

- B. Allows users with Author access or above in the ACL to run an agent
- C. Allows users with Editor access or above in the ACL to enable an agent
- D. Allows users with Author access or above in the ACL to enable an agent

Correct Answer: C

[C2040-986 Study Guide](https://www.pass2lead.com/c2040-986.html) [C2040-986 Exam Questions](https://www.pass2lead.com/c2040-986.html) [C2040-986 Braindumps](https://www.pass2lead.com/c2040-986.html)